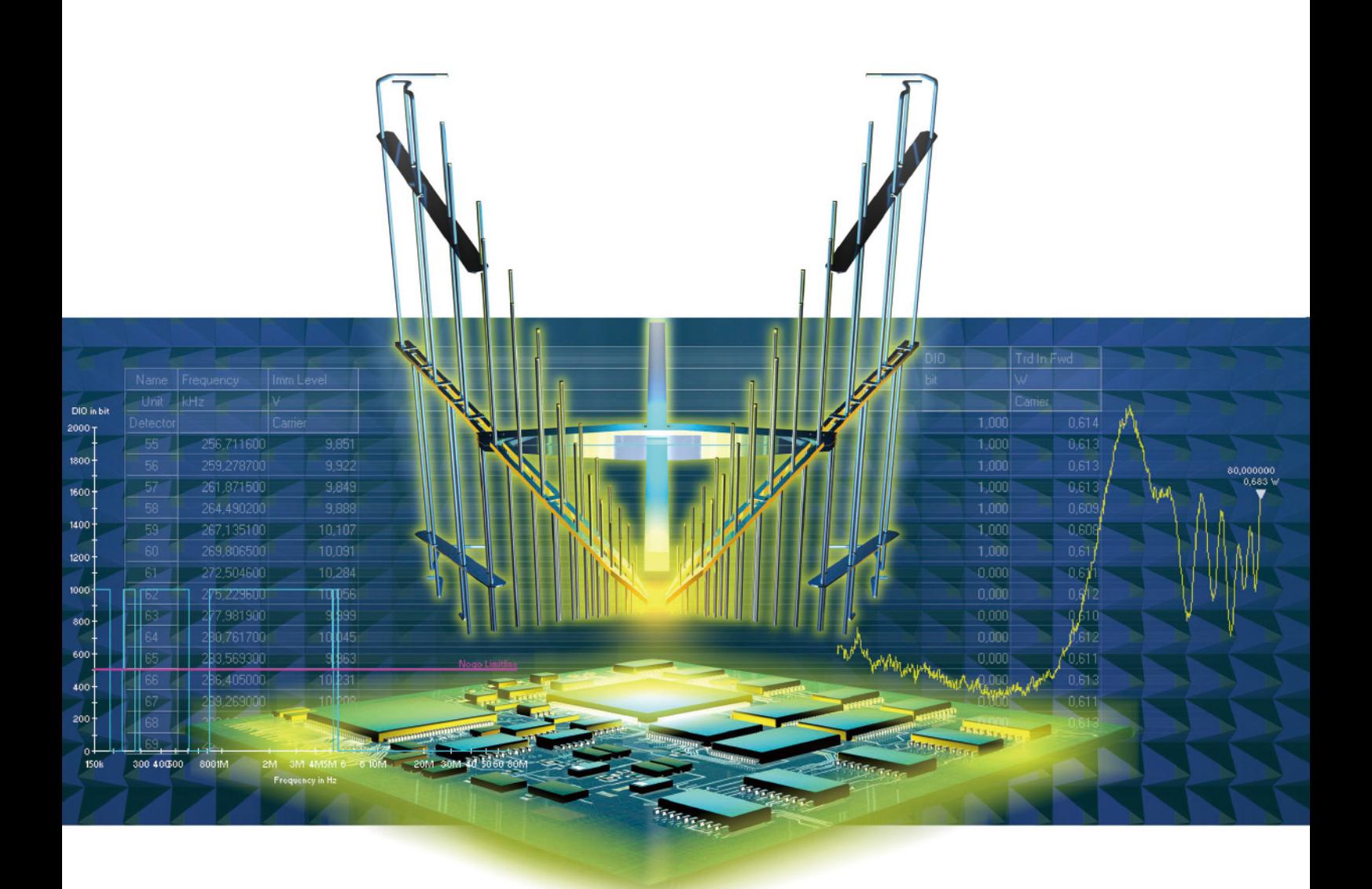

# R&S®EMC32 EMC测量软件平台

技术信息 (2011年6月)

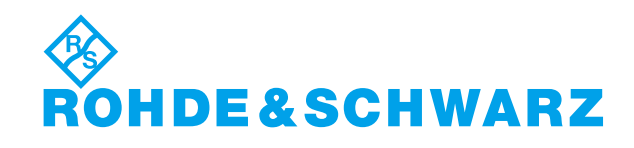

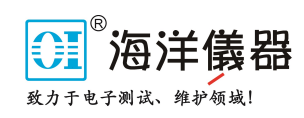

## R&S®EMC32 EMC测量软件平台

用于研发测试、认证测试和批量测 试

> **R&S®EMC32**进行单次电磁干扰测量的 显示;当前测量频率、检波器、带 宽、测量时间、解调或射频衰减等 参数可在测量期间进行调节

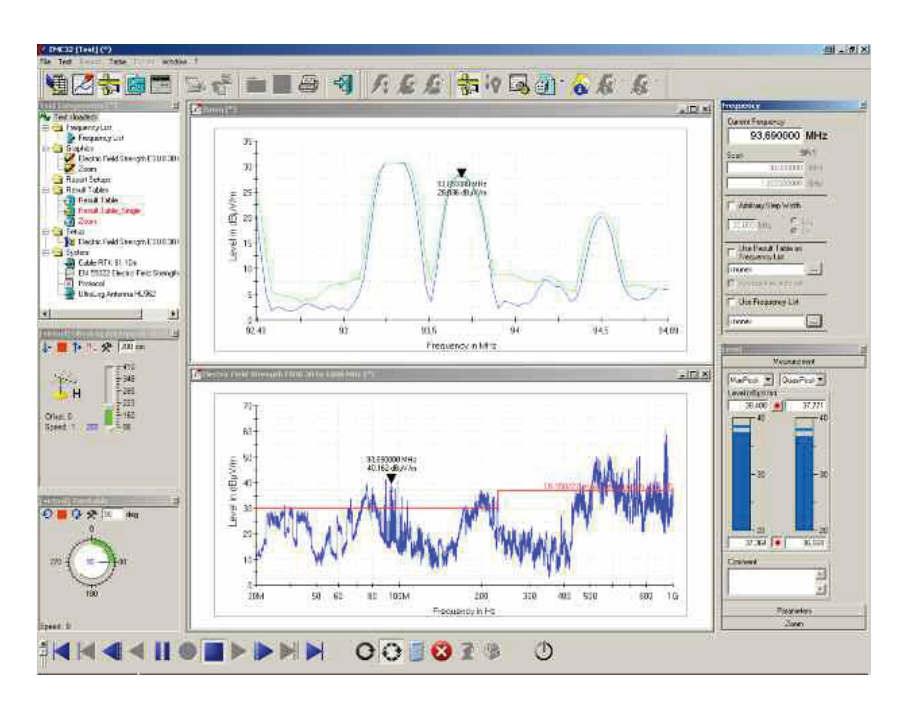

## 简要说明

R&S®EMC32测量软件可在微软的32位 操作系统运行,用于电磁干扰 (EMI) 和电磁灵敏度 (EMS) 测量。这款软 件是控制和监测罗德与施瓦茨电磁 干扰测试接收机和EMC测试系统的 一种有力的现代化工具。它确保测 量结果的可靠收集、评估和归档。

由于全面且极其灵活的配置功能和 开放的软件结构, R&S®EMC32可用 于符合所有民标和军标的电磁干扰 和电磁灵敏度测量。

## 主要特点

#### 灵活

- 配备测量电磁干扰 (EMI) 和电磁 灵敏度 (EMS) 的各种模块
- ◆ 支 持 各 种 民 标 的 测 量 、 如 CISPR、IEC、ISO、EN、ETSI、 VDE、FCC 和 ANSI
- 手动及自动电磁干扰和电磁灵敏 度测量
- ◆ 支持罗德与施瓦茨的EMC测试系 统及电磁干扰测试接收机/分析仪

#### 高效

- 仪器和系统配置的图形化用户界 面
- 在菜单的引导下,对所有测试步 骤自动给出直观的用户提示 (虚 拟化仪器)
- 以产品为中心的测试选择
- 针对被测设备的数据管理
- 模块化的校准理念
	- − 将所需的重复校准工作减到最 少
	- − 简化测试系统的认证
- 辅助安装与配置
- 在线帮助

#### 面向未来

- 模块化的程序结构
- ◆ 轻松升级
- 以文本格式储存数据
- ◆ 生成RTF HTML或PDF格式的报告
- ◆ 适用于Windows XP. Windows Vista 和Windows 7系统的32位软件

#### 应用

R&S®EMC32软件的一个重要特点是 它适应各种EMC应用的要求:

#### 开发期间的测试

可随时在手动和自动测量之间 切换

- ◆ 认证测试 借助预定义的测试流程设置和集 成的被测设备监测功能(电磁敏 感度),可以轻松快速地进行标 准测量
- 分批测试 图形化分批测量的功能,对分批

测试而言是最理想的

R&S®EMC32软件支持以下产品组的 EMC测量(发射与灵敏度):

- ◆ 工业、科学和医疗射频仪器 (ISM 仪器)
- 广播接收机和相关单元
- 家用电器和电动工具
- 荧光灯和照明系统
- ◆ 信息技术设备 (ITE)

## R&S®EMC32 EMC测量软件平台

▲ 通信设备 移动用户终端 汽车产品 军用产品 (MIL-STD 461C/D/E/F)

国际标准适用的限值已经包括在相 应的软件模块中。此外,用户可以 生成新的测试限值,存储为新标 准,并视为专门针对特定制造商或 产品的限值。这样的配置功能使得 该软件可以完成几乎所有的EMC测 量任务。

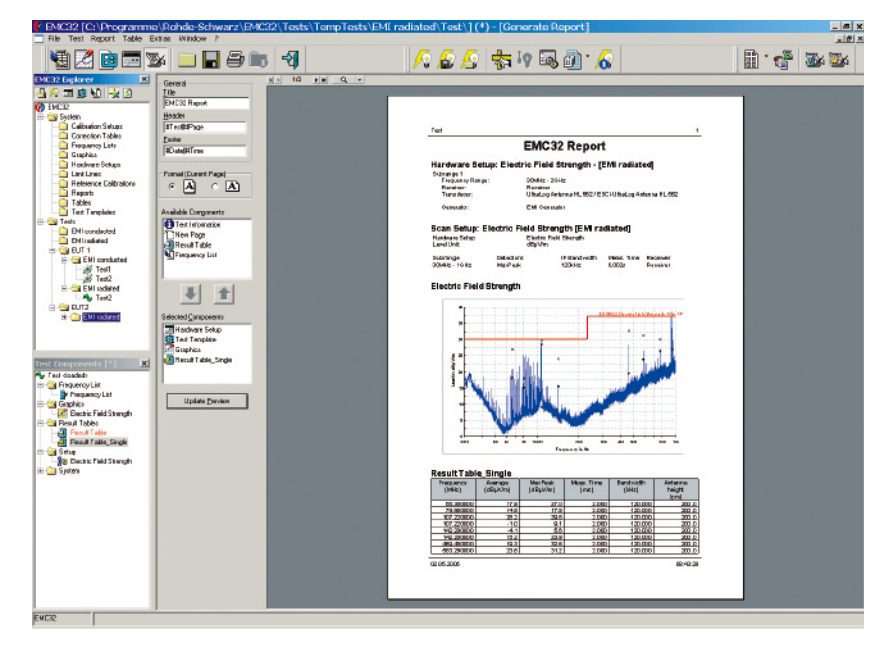

R&S®EMC32打开了报告配置对话框;报告由几部分组成,标题、图、表格、测试模板设置,都 可以在这个对话框中配置和安排

## 技术参数/系统要求

#### 操作系统

Windows 7, 32位和64位或 Windows Vista (仅限32位) 或 Windows XP SP3 (仅限32位)

#### 其他要求

管理员访问权限(安装期间)

CPU: Intel Core或类似型号

RAM: 1024 MB (Windows XP) 或2048 MB (Windows 7/Vista)

硬盘空间: 至少500 MB可用空间

屏幕分辨率: 至少1280 x 1024像素, 65536色(推荐使用更高的分辨率)

USB接口: 用于USB测量仪器,需要安装Windows XP SP3、Windows Vista或 Windows 7<sup>1)</sup>

Internet接入: 集成的软件更新管理器需要Internet接入,以便查询R&S网页 上的升级和重要消息

IEEE 总线接口: 美国国家仪器公司的IEEE488驱动器推荐版本是V2.73 (演示 模式则不必使用),不支持其它厂商的兼容卡!

<sup>1)</sup> 软件保护:R&S®EMC32受到硬件加密狗的保护(i-Key)。当用于演示或不受(硬件) 系统元件的控制时, R&S®EMC32可以在不注册的情况下安装在计算机上, 无需i-Key即 可在虚拟模式下工作。

## R&S®EMC32-EB电磁干扰测量软件

## 用于研发和认证测试中手动和 半自动的骚扰测量

### 简要说明

R&S®EMC32-EB用于测量骚扰电压、 骚扰功率和骚扰场强。它可以运 行在Microsoft®目前的所有操作系 统上。作为R&S®EMC32测量软件的 一个软件模块,它支持手动和半 自动的民标和军标的电磁干扰测 量(CISPR、EN、ETS、FCC、VCCI、 VDE、MIL-STD、DEF-STAN)。这实现 了测量结果的可靠获取、分析、归 档和溯源。

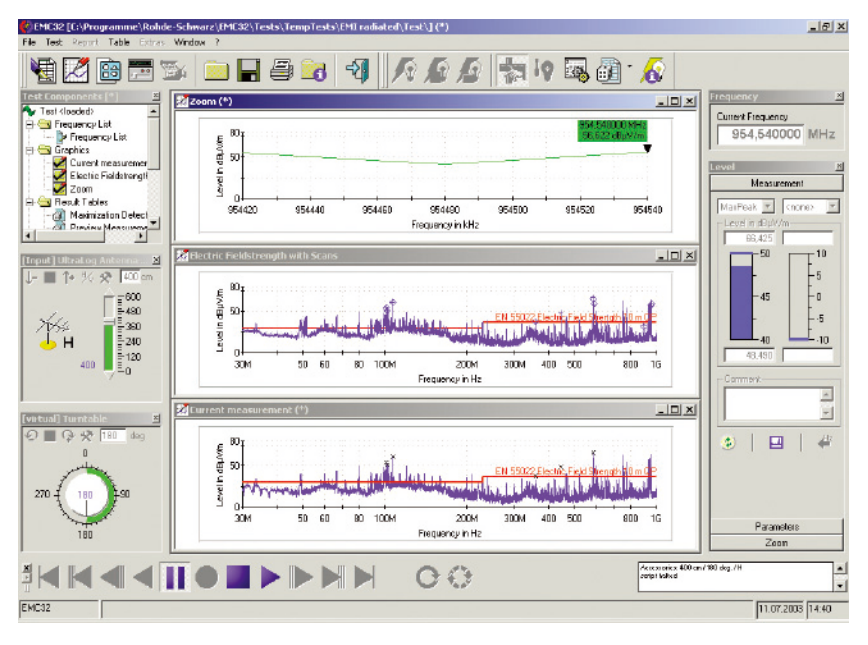

虚拟化测量仪器**R&S®EMC32-EB**的屏幕显示:测试**RFI**场强期间的测量模式视图。测试组件浏览 器可以总览当前测量加载的所有文件。浏览器的下方是天线升降塔和转台的(自动或手动)设 置。中间是频率优化的测量缩放图像、最终的结果配上每个结果表对应的迹线以及当前的测量 (连续扫描或步进扫频)。右边的窗口提供有关测试接收机频率设置的信息,用数字和柱状图 显示当前的测量结果(**ClrWrite**和**MaxHold**)。底部的符号用于控制测量操作(暂停、停止、开 始)。

## 灵活…

R&S®EMC32-EB支持所有罗德与施瓦 茨当前的电磁干扰测试接收机/分 析仪。软件还配备了多种配件的驱 动程序,拓展了可能的应用范围。 预定义测试可以快速轻松地完成和 归档标准化电磁干扰测试。灵活 的配置和开放的软件结构可以轻 松更换系统组件或快速地在各种测 试设置之间切换。软件已经包含各 种国际标准的限值。此外,可以轻 松编辑参数值,储存为新的参考标 准,整合进相应的测试模板,作为 特定制造商和产品的限值。由于集 成的校准理念,使用可选的跟踪信 号发生器或外部信号发生器可以检 测单个系统组件的特性。此外,校 准数据可以作为ASCII文件导入或手 动输入。报告生成器提供了强大的 功能,选择测试报告必需的组件,

并进行灵活的安排。此外,它使用 户可以集成图像和文本文件。创建 后,布局可以存储成模板。打印的 测试报告可以有多种格式(PDF、 RTD、HTML文件)。

测试结果储存在与被测设备或测量 类型相关的文件夹里。文件管理和 数据备份可以直接在Windows®操作 系统中完成。

### …高效

R&S®EMC32-EB对配置仪器和测量系 统具备直观的图形化操作理念。软 件可以形象化地显示迹线、测量和 校准配置,还有设备设置,便于用 户全面理解。配置向导引导用户完 成所有重要步骤,让配置变得轻 松快速。在支持直观用户界面的 同时, 包含关联帮助功能。R&S® EMC32-EB可以预定义测量设置和相 关的校准数据、限值和设备参数。 它们还可以作为针对被测设备的测 试模板存储起来。这可以产生出一 个可实现快速测试的模板库。

## …面向未来

R&S®EMC32-EB的模块化结构有助于 确保软件顺利扩展和修正,这是罗 德与施瓦茨软件更新服务的一部 分。这使软件可以适应未来的测量 任务。所有的测量、配置和报告数 据都以标准的文件格式储存在用户 可以定义的文件路径:

- ◆ 文本格式的字母数字数据(校 准、测量值、设置)
- ◆ WMF格式的图形 (迹线)
- ◆ PDF、RTF和HTML格式的测试报告

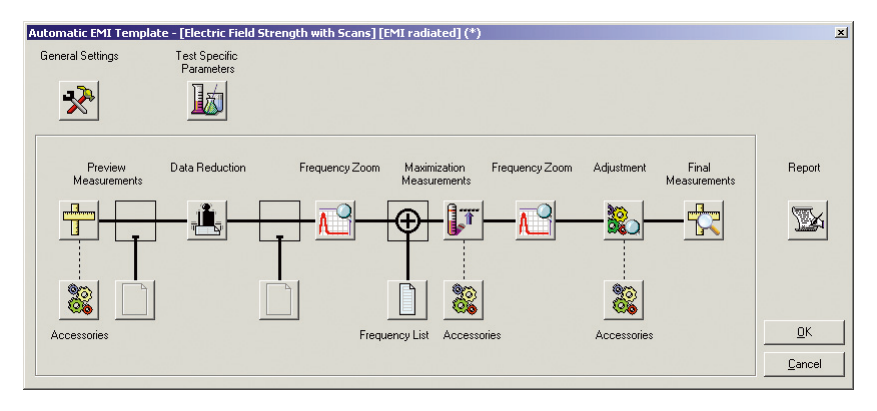

自动**RFI**场强测量的测试模板,包含用于初测、数据精简、可选的在关键频率点调节附件定位最 大值、终测和报告生成

## R&S®EMC32-S电磁灵敏度测量软件

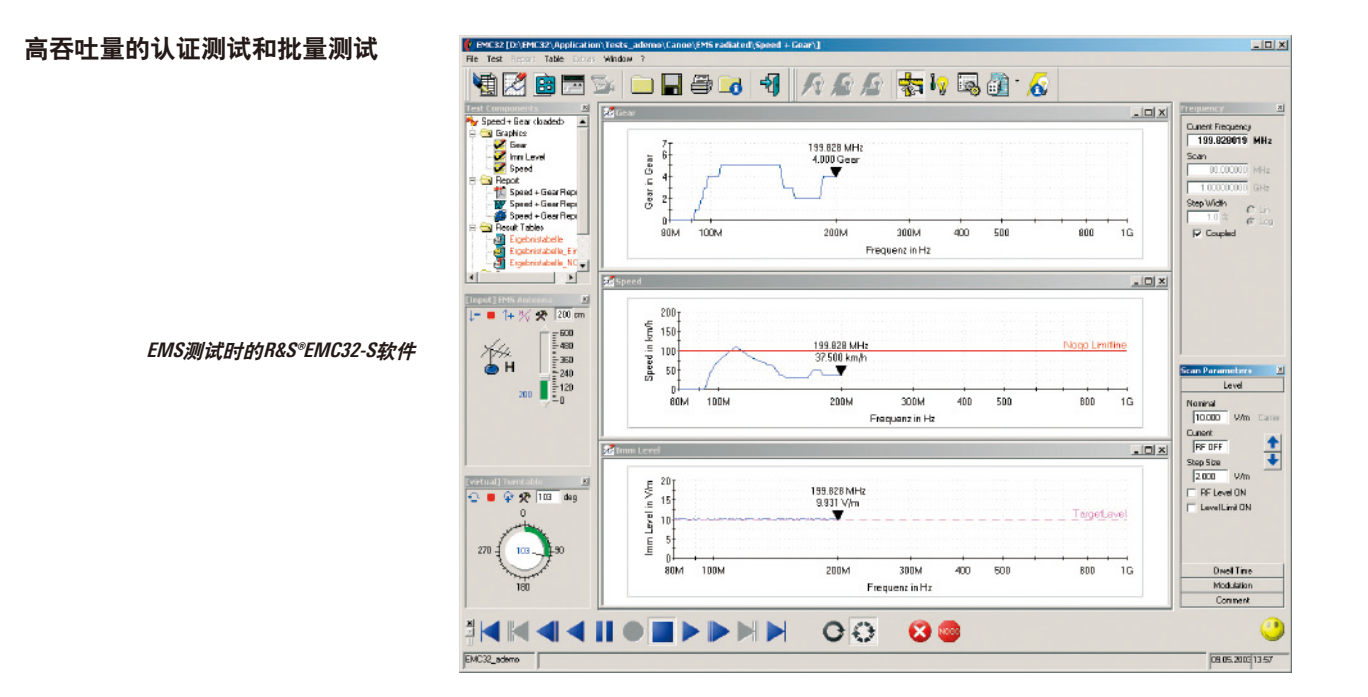

### 简要说明

R&S® EM C32-S 用来测量仪器, 模 块和集成电路的传导和辐射灵敏 度。直观的图形化用户界面让用 户可以轻松学习软件系统的操作。 R&S®EMC32-S话用于高EUT吞叶量的 认证测试和批量测试,以及研发时 的交互式测试。应用领域涵盖从开 发和认证测试到生产和品质保证。 除了各种针对仪器的专用驱动程序 以外,还有针对不同仪器类别的通 用驱动程序。

厂家自带的测试序列可以交互式地 输入或通过配置向导连接实验室仪 器。在线帮助提供所有任务的操作 说明,涉及从配置设置到测量方 面。应用文档对帮助功能提供补 充。

在灵敏度测试期间,集成的控制机 制限制灵敏度电平,用来保护被测 设备和测试系统以防过载。

## 被测设备监控和激励

除了可以产生干扰以外, R&S® EMC32-S电磁灵敏度测量软件还可用 于监控和激励被测设备。监控功能 实现了被测设备的全自动化监控。 目标是获得测试频率和测试电平 的 GO或NOGO (通过/失败) 结果。 可以据此定义监控信道。使用可定 义的门限或判决窗口可以作出GO/ NOGO的决定。测量值显示在结果表 或图中。此外,还会生成一个只包 含 NOGO频率的结果表。

如果要通过物理参数(电压、电 流、频率、温度)实现远程监控。 就需要特定的测量仪器(示波器) TTL电平转换器或电压表)来监控被 测设备的输出信号或在输入端注入 一个定义的信号。USB、RS-232-C、 TTL输入输出和软件界面都可以监 控。软件还集成了声音等级监控和 摄像机的可视化监控。

以下集成的激励功能可以在测试序 列中定义的点上控制被测设备:

- 在测量开始或停止时将被测设备 切换到定义好的状态(如开机或 关机)
- 在特定频率或每个测试频率激发 被测设备的一个动作,使用监控 功能查看被测设备对干扰的响应
- ◆ 在检测到被测设备的错误响应后 将被测设备重置到定义好的状态

### R&S®EMC32-K1

符合汽车标准和MIL-STD-461E标准 的增强电磁灵敏度等级功能。支持 Vector Informatik公司的CANoe软件实 现CAN总线监控。

#### 汽车和军标的电磁灵敏度测量特点

汽车业专门实施下列测量功能用以 生成干扰:

- 传导灵敏度(大电流注入)的测 试参数规定了放大器谐波的测 量,以及当前灵敏度点平的极 限。为此, R&S®EMC32-K1提供了 通过频谱分析仪或测试接收机监 控谐波的功能。这种功能还可用 于放大器测试。
- 前向及反向功率和灵敏度电平的 并行测量提高了测量速度和被测 设备吞吐量。
- 为了确保测试结果的重复性, R&S®EMC32-K1支持ISO 11452-3 要 求的TEM小室衰减测量。
- 用户自定义的公式可以从当前测 量的值计算出更多的量,如BCI 测试设置的系统阻抗。
- ◆ 支持符合ISO11452-7的直接功率注 入 (DPI) 测量。
- ◆ 支持汽车总线系统(CAN、LIN、 MOST、FlexRay) 的被测设备监控 和 Vector Informatik出品的软件包。

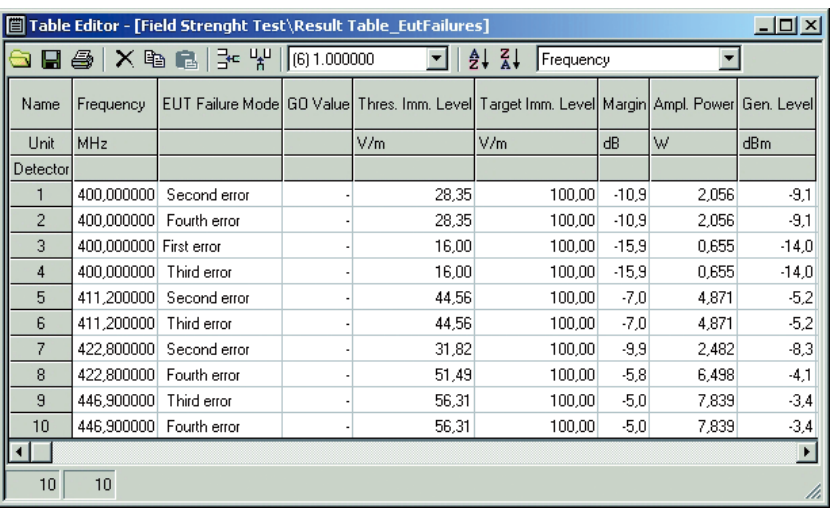

#### 自动决定灵敏度门限的结果

#### 抗扰度门限的自动判决

确定一定频率下的灵敏度极限是很 重要的,特别是对于研发而言。强 大的监控功能使这种测量任务可以 自动化实现。干扰电平将逐渐减 小,直至被测设备错误消失,然后 再逐渐增大,直至被测设备错误再 次出现。

### 多个被测设备参数的同时自动**/**交互 错误分析

R&S® EMC32-K1可以确定最多10个人 工检测的不同的被测设备错误。此 外,所有的被测设备监测信道都是 并行控制的。R&S®EMC32-K1记录每 个错误模式下对应的抗扰度门限, 并为每个子系统生成测量结果列表 及图形。

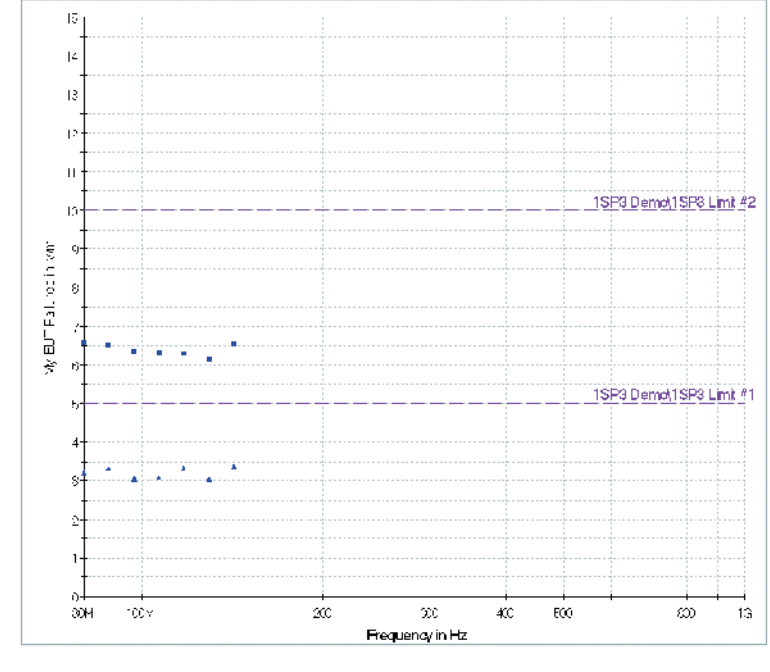

### R&S®EMC32-K2和 R&S®EMC32-K25

符合相应的无线标准的EMC "音频突 破"、"杂散" 测量功能。R&S®EMC32 选件进一步拓展,包括了通常用于 手机和其他无线通信终端的EMC测 量方法, 符合EN300607和 EN301489的 ETSI系列标准。R&S® CMU200通用无 线通信测试仪是软件可控的仪器之 一,配有专门的驱动程序。

为了测量杂散,还需要R&S®EMC32-EB。选件R&S®EMC32-K25是通信测 试的进一步扩展,包括TD-SCDMA测 量。

#### R&S®EMC32-K3

R&S®EMC32-K3是R&S®EMC32-S的一个 选件,用于模式调谐的小室里的电 磁灵敏度测量的 ("混响室";同时需 要R&S®EMC32-K4 选件)。

此选件符合EN61000-4-21、2004年2月 的GMW3097和ES-XW7T-1A278-AC标准 的测量。它支持完整的测量流程, 包括混响室的校准(加载和未加 载)、被测设备校验和被测设备测 试。

### R&S®EMC32-K4

用于自动化电磁灵敏度测试序列的 R&S®EMC32-S选件。

为实现测试室更高的自动化水平和 更高效的利用,有必要按照多个参 数(环路)顺序执行被测设备测 试,如下图所示:

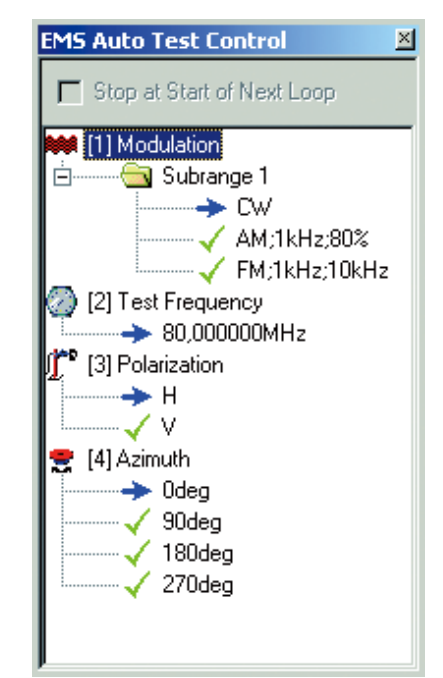

#### **¸EMC32-K4**:电磁灵敏度自动测试

- ◆ 多种调制(CW、AM、FM、PM)
- 多个转台位置
- ◆ 多种极化

除了每次扫描的结果以外,还会创 建被测设备错误的综合结果表。

#### R&S®EMC32-K6

符合MIL-STD-461E/F的CS103、CS104、 CS105 测量的R&S®EMC32-S选件。

这一选件实现了符合MIL-STD-461E要 求的接收机灵敏度测量。它支持两 个信号发生器用来生成干扰信号, 还支持第三个信号发生器用于生成 有用的信号。

#### R&S®EMC32-K7

用 于 通 用 设 备 驱 动 程 序 的  $RAS^{\circ}$ EMC32选件,将射频发生器、功率 计和示波器集成到R&S®EMC32来执 行电磁灵敏度测量。使用配置文件 可以让设备驱动器适合这些设备。

#### R&S®EMC32-K8

此,R&S®EMC32选件是实验室管理系 统与R&S®EMC32之间的接口。R&S® EMC32和实验室管理系统之间的测 量数据的收集、传输、集成和评估 通过这一选件得到简化。测试计划 定义和报告生成直接在实验室管理 系统内完成。数据(测试、测试结 果、图形)直接储存在数据库里。

> **¸EMC32-S**电磁灵敏度测量软件 的多种监控可能性

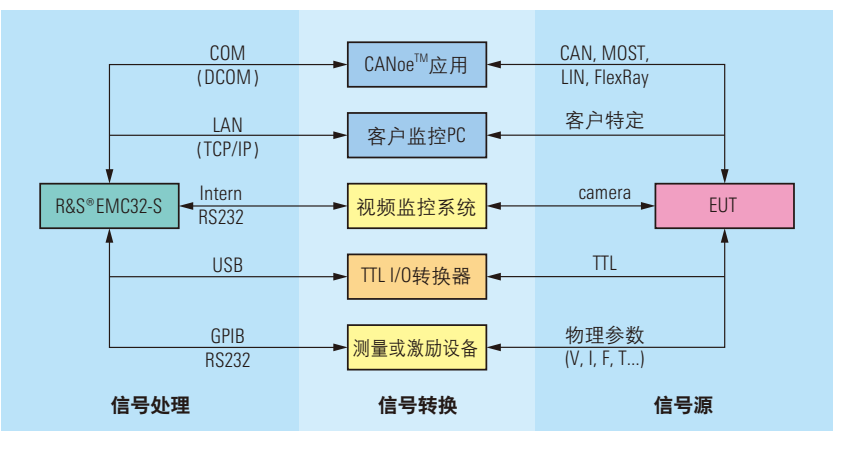

#### R&S®EMC32-K10

此, R&S® EM C32 选件扩展了基本的 R&S®FMC32-FR由磁干扰测量功能。 可以为全自动化测试提供测试序 列。它帮助EMC测试室实现测试序 列的标准化和自动化,同时提高测 试效率。测量结果可以可靠复现, 实验室流程得到简化,用户得到解 放,可以关注其他任务。换言之, 实现了更高的被测设备 (EUT) 吞吐 量,这意味着每个被测设备的测试 成本降低。

### 完全自动化、结果可再现的电磁干 扰测量

预定义的全自动化测试序列使没有 EMC测试专业知识的用户也能快速 可靠地进行测量。自动化电磁干扰 测量的测试模板以图形化形式显示 测试执行情况,使用户可以在测量 中轻松配置每个步骤。

第一步是初测,然后精简数据。从 得出的数据出发,用户可以对确定 的干扰频率进行终测。如果已经完 成初测,用户可以直接进入终测阶 段。

#### 始终显示最近的测量结果

R&S®EMC32提供的"虚拟化仪器"的 操作理念还体现在:在全自动化测 量期间,始终保留当前的测试状 态。因此,用户可以随时对最新的 测量结果、测试进展和用到的参数 有一个全面的了解。

#### 自动生成报告

报告生成器提供了丰富的组件选 择,可以导入到测试报告,并且按 个性化的需求对它们进行配置。一 旦创建好布局,可以作为报告模板 进行储存,用于今后的测试。

#### R&S®EMC32-K11

通过单个测试序列的智能链接。 ¸EMC32-K11选件为基本软件包 R&S®EMC32-EB和R&S®EMC32-S增添了 更多的自动化功能。

各种类型的单次测量可以任意形式 链接在一起,然后作为一个序列执 行。在每个序列的首尾和每次测试 之前,可以自动配置和执行用户特 定的动作。

#### 实现高度自动化的顺序测试

EMC实验室的EMC测量软件所面临的 最常见的要求之一是自动执行一系 列单个测量的能力。这是对现有的 基础设施实现更有效利用和在越来 越激烈的竞争中得到持续收益的唯 一方法。

#### 不同类别的被测设备的测试计划

使用R&S®EMC32-K11测试序列器的 测试计划可以进一步使实验室的测 试流程标准化,有助于提高工作质 量,避免错误。测试序列可以轻松 通过各种单次测试来创建和配置。 在执行序列前,针对重复测试,可 以删除或选择单次测试。测试序 列流程控制可以全自动或交动执 行。由于测试序列器被集成到 $R\&S^{\circ}$ EMC32的 "虚拟化仪器" 的操作理念 中,用户可以随时对最新的测量结 果、系统设置和测试序列进展有一 个全面的了解。

### 符合客户要求的单次和综合测试 报告

在测试序列中,可以自动生成单次 测量的报告和综合序列报告。

> **R&S®EMC32-K11**:测试序列器, 将电磁干扰和电磁灵敏度测试 结合在一个序列中

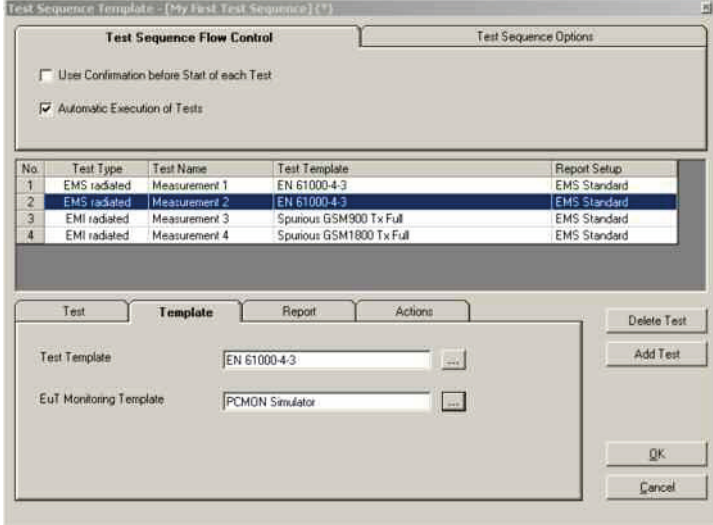

#### R&S®EMC32-K21

除了实际的EMC测量以外,开发实 验室往往还要进行其它测量。在大 多数情况下,这些测量必需的测试 测量设备已经集成到EMC测试系统 中。

R&S®EMC32-K21软件选件可以轻松地 自动执行这些测量,提高测量效率 和测试结果的重复性。

#### 测试模板的持续运营和管理

将应用界面集成到 $RAS$ <sup>®</sup>EMC32环境 中,确保了在被测设备特定的数据 结构中管理测试模板、测试执行和 测试结果的持续性。因此,这些补 充性测试序列的性能和归档也会标 准化。

#### 测试序列控制的直观宏语言

为了创建程序序列,软件选件包含 了完成这些常规测量所需要的一切 内容:

- ◆ 通过GPIB总线通信, 用于远程控 制测量仪器,以及用于具有动态 地址管理的R&S®CMU200通信分析 仪
- 交互的用户对话框
- 序列控制的条件和循环
- 数学运算
- 调用子程序

#### 轻松集成到测试序列中

R&S®EMC32文件结构中的测试模板 提供了创建好的测试宏,让这些测 试的完成与EMC测量类似。

R&S®EMC32-K11选件 (EMC 测试序列 器)可以将这些测量与EMC测量配 置为测试序列来执行测试。

#### 多种用途

宏语言广泛运用于电子工程中。典 型应用如下:

- 测量蓝牙或其它无线通信标准的 频带占用情况
	- − 通信的设置
	- − 当频谱分析仪处在Max Hold模式 下时,监控传输信号。
	- − 分析频谱分析仪的占用带宽
- ◆ 手机调频接收机在GSM或UMTS发 射机工作时的总谐波失真 (THD) 测量
	- − 通信的设置
- − 使用音频分析仪测量音频信号
- 测量其他被测设备和环境参数 − EMC测量前、中、后期,温度
	- 和湿度的测量与归档 − 被测设备设置的记录和归档,
	- 如通过条形码
- ◆ 在汽车EMC电磁兼容测试期间监 测电池充电状态

#### R&S®EMC32-K22

R&S®EMC32-K22选件扩展了电磁干 扰自动化测试,可以测量射频辐射 模式, 用极坐标图 (方位角图) 显 示。现有的EMC测试系统还可以用 于天线测量。

这一选件包含了测量无源天线和测 量手机中的集成天线的方法。在有 峰值检波器的电磁干扰测量中,可 以检测出被测设备的电磁干扰的空 间分布,因此可以有目的地执行干 扰抑制。

#### 集成化的测量方法

- 无源天线
	- 在测量无源天线的射频辐射模式 时,传输天线的输入信号由与测 量接收机同步工作的一个信号发 生器提供。
- 手机中的集成天线 使用通信分析仪在分配的信道中 设置一个连接,因此可在不同的 信道频率上或在谐波上测量辐射 功率。
- 干扰的分布 在电磁干扰测量中,根据一份包 含了之前确定的干扰频率的频率 表,可以得到每个频率点的干扰 空间分布情况。

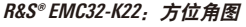

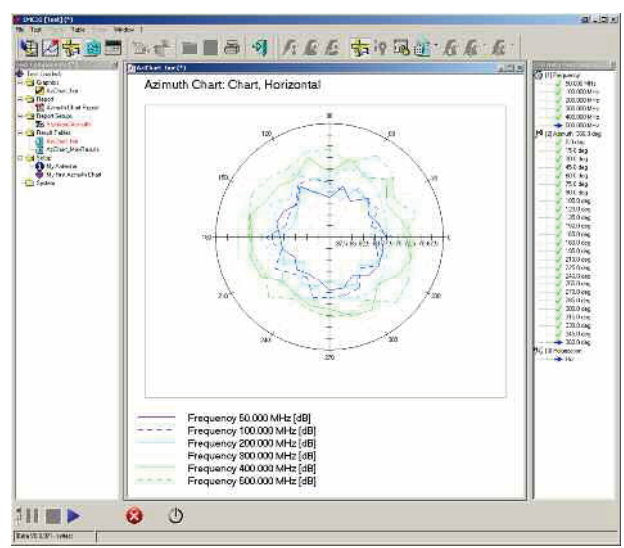

#### 记录射频辐射方向图

要在一个平面上记录被测设备的射 频辐射方向图,需要旋转 EUT,确 定相应的发射值。为了得到最佳的 测试序列,用户可以单独定义测试 序列顺序(频率环、转台位置、极 化)。

#### 决定发射值

使用测量接收机或频谱分析仪记录 一系列单个测量的数据。频谱分析 仪使用零跨度功能。

#### 显示极坐标图

在测量期间,测试结果显示在多个 极坐标图上,例如一种极化方式一 张图。每张图中的一条轨迹代表测 量的电平随方位角位置的变化情 况。不同的测试频率显示在图中的 不同轨迹上。

#### R&S®EMC32-K33

此,R&S®EMC32选件使软件功能进一 步扩展,实现了调谐模式混响室中 的电磁干扰测量。根据EN 61000-4- 21:2003附录 E 标准进行辐射测量。 可预览定义的频率子段中的不同调 谐器步进对应的测量结果。计算并 显示被测设备的辐射频率和估计的 可用空间场强。可选的数据精简, 标记了与限值线相比的关键频率, 可以更快地分析数据。其它的测 试结果也充分结合到R&S®EMC32测 试报告中。这一选件还支持R&S® EMC32的R&S®EMC32-K3灵敏度部分的 混响室校准数据和被测设备检查数 据。

#### R&S®EMC32-K51

此,R&S®EMC32-EB扩展选件可以依据 GMW3091/GMW 3097(带宽评估)生 成电磁干扰测量数据的测量报告。

#### R&S®EMC32-K56

此¸EMC32-EB选件实现了符合 MIL-STD 461E/F的发射模式下的发 射机上的电磁干扰测量。支持辐 射测量流程RE103和传导测量流程 CE106。它实现了自动或手动确定基 频的测量预览。根据谐波数计算并 显示随着裕量电平增大的限值线。 可选的数据精简,标记了与限值线 相关的关键频率,可以更快地分析 数据。其它的测试结果也充分结合 到R&S®EMC32测试报告中。

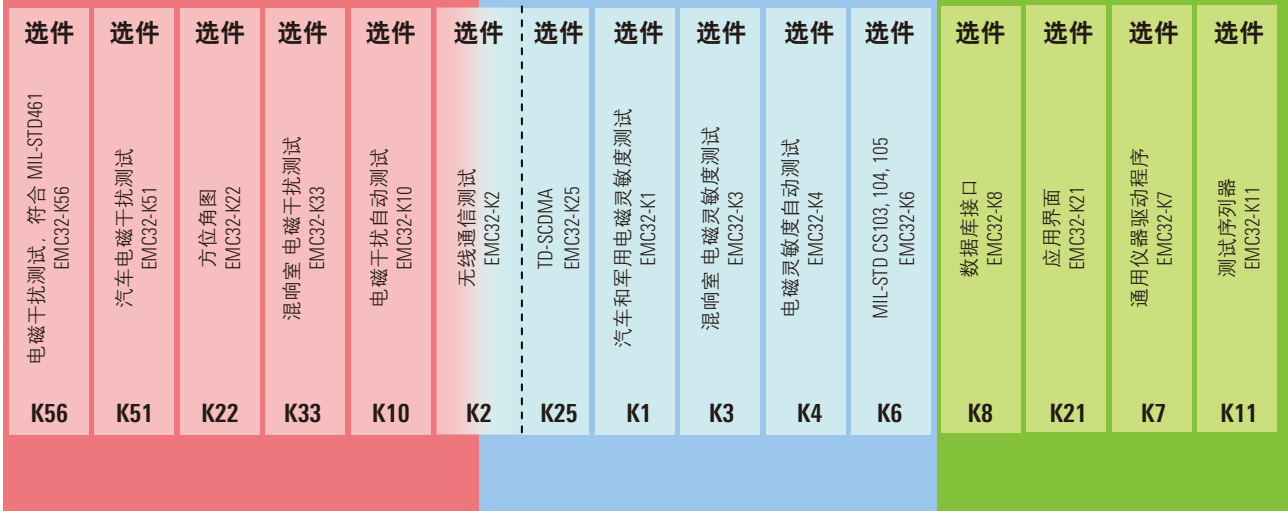

**¸EMC32**选件的概念

## 北京海洋兴业科技股份有限公司(证券代码: 839145)

北京市西三旗东黄平路19号龙旗广场4号楼 (E座) 906室 电话: 010-62176775 62178811 62176785 企业QQ: 800057747 维修QQ: 508005118 企业官网: www.hyxyyq.com

邮编: 100096 传真: 010-62176619 邮箱: market@oitek.com.cn 购线网: www.gooxian.com 查找微信公众号:海洋仪器

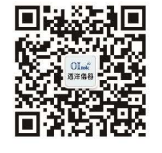

扫描二维码关注我们